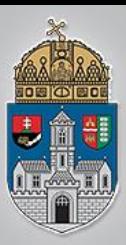

#### Beágyazott rendszerek

A 3. labor témái

- Analóg bemenet
- PWM
- Analóg kimenet

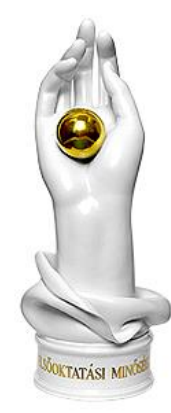

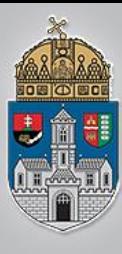

Ó B<br>U<br>D<br>D

 $\overline{\mathbf{A}}$ 

 $\overline{I}$ 

**EGYET** 

 $\overline{\mathbf{E}}$ 

 $\overline{\text{M}}$ 

## **Arduino Uno analóg bemenetei**

- **❖ 6 db analóg bemenet**
- 0 5V-os működési tartomány
- 10 bit-es felbontás: 0-1023
- **†6** csatorna A0-A5

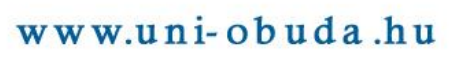

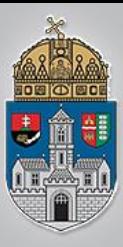

#### **Potméter bekötése**

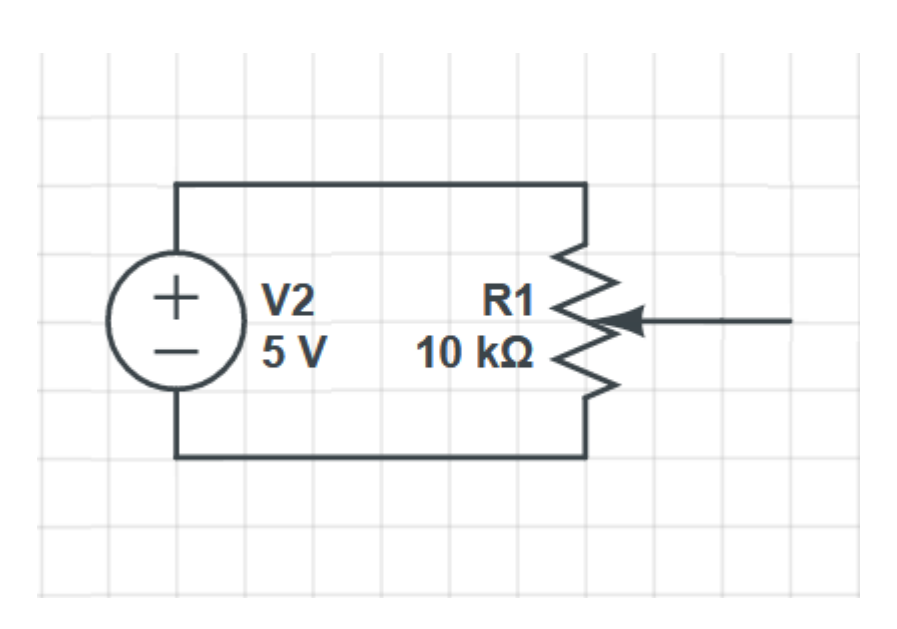

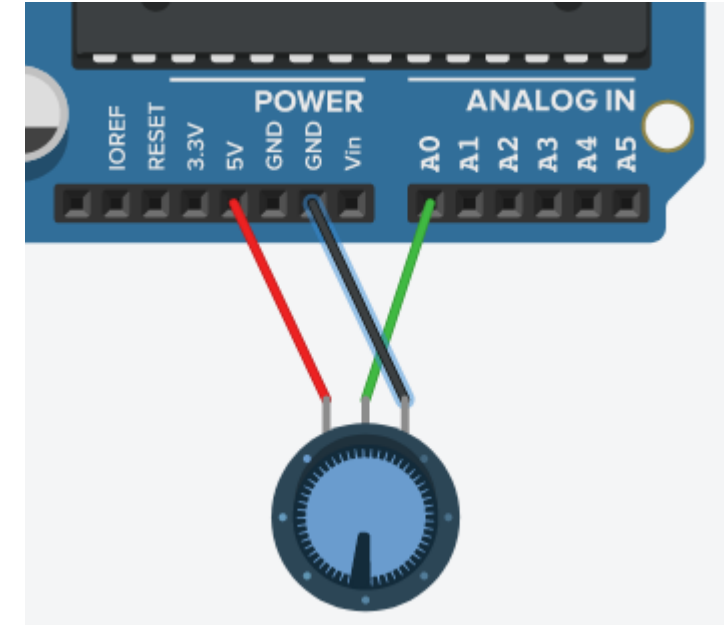

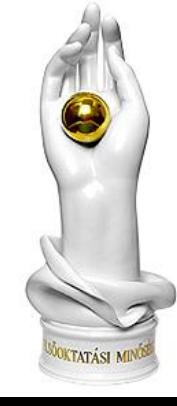

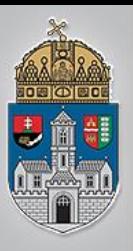

# **Analóg bemenet kezelése**

- ❖ nincs szükség setup-ra
- analogRead(inputPin);
- ❖ A0-A5 konstans
- ❖ visszatérési érték: 0 -1023 egész

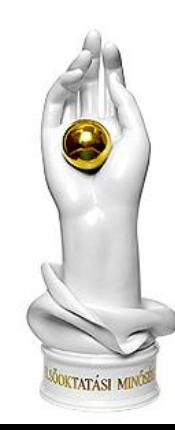

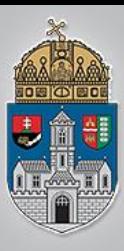

- **❖ Impulzus szélesség moduláció**
- Szűrve analóg kimenet
- **❖ Fényerő szabályozás**
- **❖ Hangkimenet**
- **☆ Motorvezérlés**

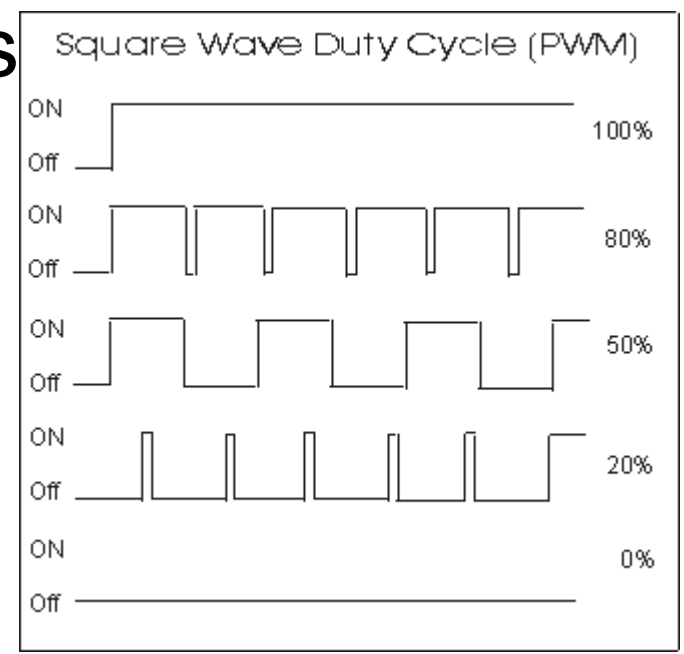

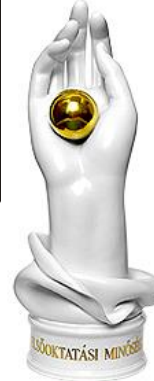

#### www.uni-obuda.hu

…

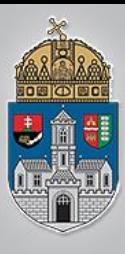

### **PWM kimenetek**

- 3,5,6,9,10,11-es kimeneteken működik
- pinMode(pin, OUTPUT);
- analogWrite(pin, érték)
- Érték: 0 255

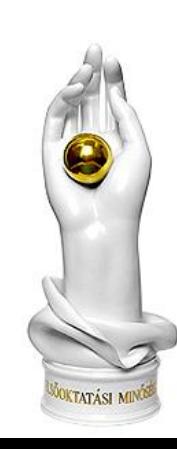

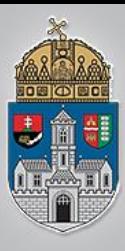

# **Még több PWM**

- Bármelyik digitális kimeneten:
- void setup(){ pinMode(13, OUTPUT); } void loop(){ digitalWrite(13, HIGH); delayMicroseconds(100); // nsgyjából 10% kitöltés 1KHz-en digitalWrite(13, LOW); delayMicroseconds(1000 - 100); }

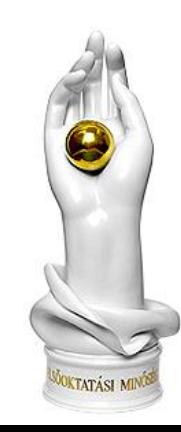

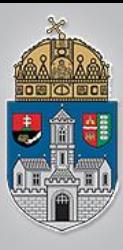

### **PWM haladóknak**

#### **❖ Az Atmega pwm regisztereivel**

#### Gyors PWM mód:

 pinMode( 3, OUTPUT); pinMode(11, OUTPUT); TCCR2A = \_BV(COM2A1) | \_BV(COM2B1) | \_BV(WGM21) | \_BV(WGM20);  $TCCR2B = BV(CS22);$  $OCR2A = 180;$  $OCR2B = 50;$ 

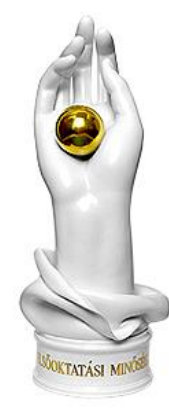

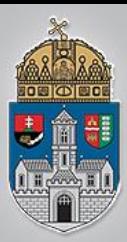

- 25%, 50%, 75% os fényerő beállítása egy leden, az első két módszerrel
- 4 nyomógomb 1 LED, a nyomógombokat megnyomva rendre 0, 25, 75, 100 %-os fényerőt állítanak be
- 1 nyomógombbal növelhető, 1 nyomógombbal csökkenthető fényerő 10%-onként
- Nyomógombot nyomva tartva 500msonként 5% fényerő növekedés, másik gomb -5% www.uni-obuda.hu

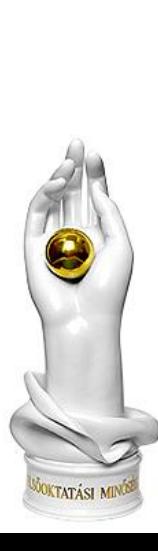